# **УТВЕРЖДАЮ** Декан экономического факультета

\_\_\_\_\_\_\_\_\_\_\_\_\_\_\_\_ М.М. Ковалев

(подпись)

« 25 » июня 2009г.

\_\_\_\_\_\_\_\_\_\_\_\_\_\_\_\_ (дата утверждения) Регистрционный № УД-\_73\_/р.

# **ИНФОРМАЦИОННЫЕ ТЕХНОЛОГИИ**

# **Учебная программа для специальности: 1-26 02 02 Менеджмент**

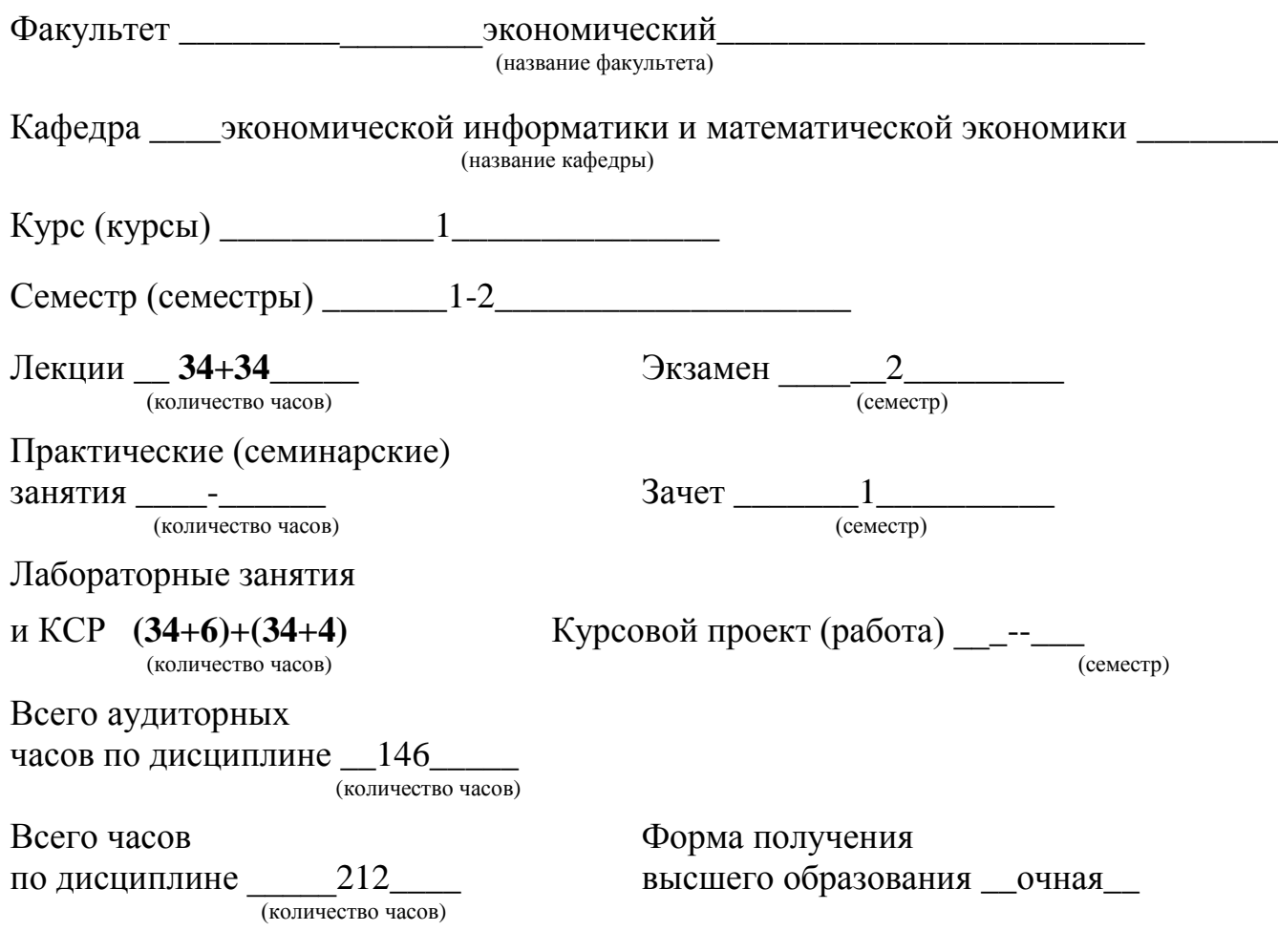

г.

# Учебная программа составлена на основе **в соответствии образовательным стандартом республики Беларусь специальность 1-26 02 02 Менеджмент.**

# Рассмотрена и рекомендована к утверждению на заседании кафедры экономической информатики и математической экономики 17 июня 2009 г., протокол № 11

Зав. кафедрой и поставляет М.М. Ковалев

Одобрена и рекомендована к утверждению Учебно-методической комиссией экономического факультета Белорусского государственного университета

25 июня 2009 г., протокол № 6

Председатель День Е. Э. Васильева

# **ПОЯСНИТЕЛЬНАЯ ЗАПИСКА**

Учебная программа курса «Компьютерные информационные технологии» предназначена для студентов экономических факультетов, изучающих информационные технологии.

Информационные технологии (ИТ) характеризуют уровень развития общества, его динамику, возможность интеграции в мировую цивилизацию, способность ученых и инженеров выдерживать темпы научно-технического прогресса. Именно этим определяется актуальность и необходимость освоения компьютерных информационных технологий. Знание современных информационных технологий в настоящее время является необходимым элементом подготовки специалистов в области экономики.

Цель изучения дисциплины - подготовка студентов к использованию современных информационных технологий как инструмента для решения на высоком уровне практических задач в области экономики.

В результате изучения дисциплины студенты должны

### *знать:*

-базовые понятия информационных технологий;

-принципы действия и структурную организацию компьютеров и компьютерных сетей;

-назначение и особенности функционирования программного обеспечения;

-перспективы развития аппаратного и программного обеспечения компьютерных

информационных технологий;

-принципы организации баз данных и их проектирования;

-назначение, архитектуру, функциональные возможности СУБД и направления их развития;

-возможности языка баз данных SQL;

-технологии обработки многопользовательских баз данных;

-принципы организации корпоративных информационных систем в предметной области,

структуру и требования к КИС;

-международные стандарты в области КИС;

-виды обеспечений КИС;

-моделирование бизнес-процессов;

-методики реинжиниринга бизнес-процессов;

#### *уметь:*

-формировать текстовые, табличные и графические документы, динамические презентации при решении задач;

-разрабатывать на языке VBA макросы и модули, расширяющие функциональные возможности офисного пакета;

-проектировать, создавать и использовать базы данных;

-моделировать бизнес-процессы;

-формулировать задание на проектирование КИС;

-применять функциональные возможности КИС при решении экономических и управленческих задач.

Задача курса «Компьютерные информационные технологии» - сформировать у студентов:

\* четкое представление о развитии информационных технологий в области экономической науки и народного хозяйства;

\* освоить техническое обеспечение современных информационных технологий, изучить возможности новых моделей компьютеров;

\* овладеть лингвистическим и программным обеспечением современных информационных технологий, получить навыки работы с сети;

\* ознакомиться с информационным, математическим и организационным обеспечением компьютерной техники;

\* овладеть методами и средствами решения задач в области экономики, управления и финансов, используя современные информационные технологии и вычислительные машины.

Обучение по данной программе организуется в форме лекционных, лабораторных занятий и КСР. Обучение завершается сдачей экзамена по курсу.

Учебная программа курса «Компьютерные информационные технологии» адресована студентам экономических специальностей Республики Беларусь, составлена в соответствии с требованиями образовательного стандарта республики Беларусь по специальности 1-25 01 02 Экономика ОСРБ 1-25 01 04-2008 от 02.05.2008 и учебным планом экономического факультета.

## **Учебная программа курса**

# **КОМПЬЮТЕРНЫЕ ИНФОРМАЦИОННЫЕ ТЕХНОЛОГИИ**

## **1. Введение в компьютерные информационные технологии**

## **Тема 1.1. Корпоративная система Белгосуниверситета**

Интернет ресурсы Белгосуниверситета. Сетевая образовательная система(СОП) eUniversiti. Вычислительные системы и комплексы. Компьютерные сети: локальные, корпоративные и глобальные. Топология компьютерных сетей. Электронная связь.

## **Тема 1.2. Основные понятия КИТ**

Предмет и основные понятия компьютерных информационных технологий. Состав современного персонального компьютера. Процессор, оперативная память, внешняя память (гибкие магнитные диски, жесткие магнитные диски, CD-ROM), монитор, клавиатура, манипулятор мышь, принтер, модем, стриммер и другие внешние устройства.

## **Тема 1.3. Операционные системы**

Понятие операционной системы. Классификация операционных систем. Однозадачные, многозадачные и сетевые операционные системы.

Операционная система Windows.

Назначение и функции Windows. Управление окнами. Приложение. Запуск приложения. Работа с несколькими приложениями. Файловая структура. Программы для работы с файлами и папками. Настройка Windows. Установка и удаление приложений.

## **2. Текстовые редакторы**

## **Тема 2.1. Структура документа, создание и редактирование**

Структура документа (раздел, абзац, предложение, слово, символ, списки, таблицы, рисунки, оглавление, указатель, сноски, перекрестные ссылки). Размещение текста (страницы, колонки, колонтитулы). Оформление текста (форматирование, шрифты, стили).

## **Тема 2.2. Текстовый редактор MS Word**

Редактор Word. Главное окно приложения, меню. Панель инструментов, линейка, строка состояния. Ввод и редактирование текста. Выделение фрагментов, вставка, удаление, перемещение. Форматирование абзацев и символов. Тип, размер, начертание шрифта. Использование стилей. Таблицы. Вычисление в таблицах. Вставка объектов (формулы, рисунки, диаграммы и т.д.). Правописание и проверка орфографии. Технология создания серийных документов. Слияние документов. Редактирование больших документов. Печать документов.

Макросы. Применение макросов для автоматизации редактирования документов. Запись и выполнение макросов.

## **3. Электронные таблицы**

## **Тема 3.1. Табличные процессоры. Основные понятия.**

Назначение электронных таблиц. Основные понятия. Книга. Рабочий лист. Ячейка. Типы данных. Числа. Текст. Дата. Время. Формулы. Функции. Макросы.

История и тенденции развития. электронных таблиц**.**

## **Тема 3.2**. **Создание и разработка электронной таблицы.**

Рабочий экран Excel. Главное меню. Панели инструментов. Строка формул. Строка состояния. Полосы прокруток. Контекстное меню.

Создание и разработка электронной таблицы. Типы данных Ввод данных в таблицу. Автозаполнение. Форматирование данных, условное форматирование. Диапазоны. Копирование и перемещение информации. Специальная вставка.

Построение формул, операции, приоритеты операций, использование функций. Операции над рабочими листами. Печать электронной таблицы. Сохранение рабочей книги.

### **Тема 3.3. Функции в Excel**.

Функции рабочего листа. Текстовые функции. Логические функции. Функции даты и времени. Функции для проверки свойств и значений. Функции для работы с массивами и адресами ячеек. Математические и инженерные функции. Функции для статистических расчетов.

Программирование в Excel. Формулы массивов.

.Функции пользователя.

#### **Тема 3.4. Графические возможности Excel**.

Диаграммы. Типы диаграмм. Элементы диаграмм. Построение диаграмм. Редактирование диаграмм и ее элементов. Изменение значений данных и способы представления данных. Применение диаграмм для анализа данных. Построение линии тренда и прогнозирование. Добавление планок погрешностей. Подбор параметров при помощи диаграмм. Построение графиков функций одной и двух переменных. Построение сечений и линий уровня.

#### **Тема 3.5. Базы данных (списки) в Excel**.

Представление данных в виде списков. Сортировка. Фильтрация списков. Автофильтр. Расширенный фильтр. Подведение итогов данных.

Функции для работы с базами данных и списками

#### **Тема 3.6. Сводный анализ в Excel**.

Консолидация и связывание рабочих таблиц. Сводные таблицы.

## **Тема 3.7 . Анализ электронных таблиц**.

Анализ электронных таблиц. Параметрические таблицы. Подбор параметра. Поиск решений. Задачи оптимального управления.

## **Тема 3.8. Автоматизация решения задач в Excel**

Автоматизация решения задач. Макросы. Применение макросов для автоматизации повторяющейся последовательности действий. Запись и выполнение макросов. Назначение клавиши, графического объекта или кнопки панели инструментов для запуска макроса.

Элементы управления. Разработка диалоговых окон.

## **4. Программирование**

#### **Тема 4.1. Принципы и работа ЭВМ**

Типы ЭВМ. Принципы фон Неймана. Принципиальная схема ЭВМ. Структура машинной команды.

#### **Тема 4.2. Программное обеспечение**

Программное обеспечение компьютера. Классификация программного обеспечения. Прикладное программное обеспечение. Инструментальные системы. Системы программирования. Системы математических вычислений. Сервисные программы. Тенденции развития программного обеспечения.

#### **Тема 4.3. Алгоритмы и программы.**

Этапы решения задачи. Понятие и свойства алгоритма. Представление алгоритма. Языки программирования. Синтаксис языка. Бэкусова нормальная форма.

#### **Тема 4.4. Среда программирования VBA.**

Структура программы на VBA. Основные понятия. Типы данных, операции, константы, переменные. Преобразование типов.

Операторы языка. Оператор присваивания. Условный оператор. Оператор выбора. Циклические операторы.

Структуры данных и работа с ними. Массивы, записи.

Функции. Параметры функций. Разработка пользовательских функций в Excel. Подпрограммы. Отличие от функций. Разработка пользовательских форм.

Ввод и вывод данных. Понятие файла как совокупности данных и файла как типа данных.

Объектно-ориентированное программирование. Объекты. Иерархия объектов. Свойства. Методы.

#### **5. Система презентаций PowerPoint**

#### **Тема 5.1. Система подготовка презентаций MS PowerPoint.**

Возможности MS PowerPoint. Создание и сохранение презентаций. Ввод содержимого слайдов. Работа со слайдами. Запуск и управление показам слайдов.

#### **6. Система управления базами данных ACCESS**

#### **Тема 6.1. Системы управления базами данных**

Основные понятия и определения. Предметная область. Данные. Структуры данных. Взаимосвязи между данными. Сетевые и иерархические модели данных. Реляционная модель данных. Структура данных реляционной модели данных. Логические связи в реляционной модели. Операции с данными в реляционной модели.

Система управления базами данных (СУБД). База данных. Свойства СУБД и технология применения. Разработка базы данных. Информационно-логическая модель предметной области. Технология разработки информационно-логической модели. Определение логической структуры реляционной базы данных. Физическая организация баз данных. Проектирование базы данных. Технологии работы с базой данных. Введение в язык SQL. Системы обработки многопользовательских баз данных. Корпоративные базы данных. Администрирование баз данных. Информационные системы. Информационные ресурсы корпоративных информационных систем (КИС). История и тенденции развития СУБД.

#### **Тема 6.2. СУБД Access.**

Основные понятия Access: таблицы, запросы, формы, отчеты. Создание базы данных. Создание таблиц, запросов, форм и отчетов. Загрузка, просмотр и корректировка базы данных.

## **7. Компьютерные сети и системы**

## **Тема 7.1. Компьютерные сети**

Глобальные и локальные компьютерные сети. Всемирная сеть Internet. Принципы работы. Адресация. Управление передачей. Способы подключения.

#### **Тема 7.2. Сеть Internet**.

Услуги Internet.

**Тема 7.3. Электронная почта**.

Электронная почта.

# **УЧЕБНО-МЕТОДИЧЕСКАЯ КАРТА**

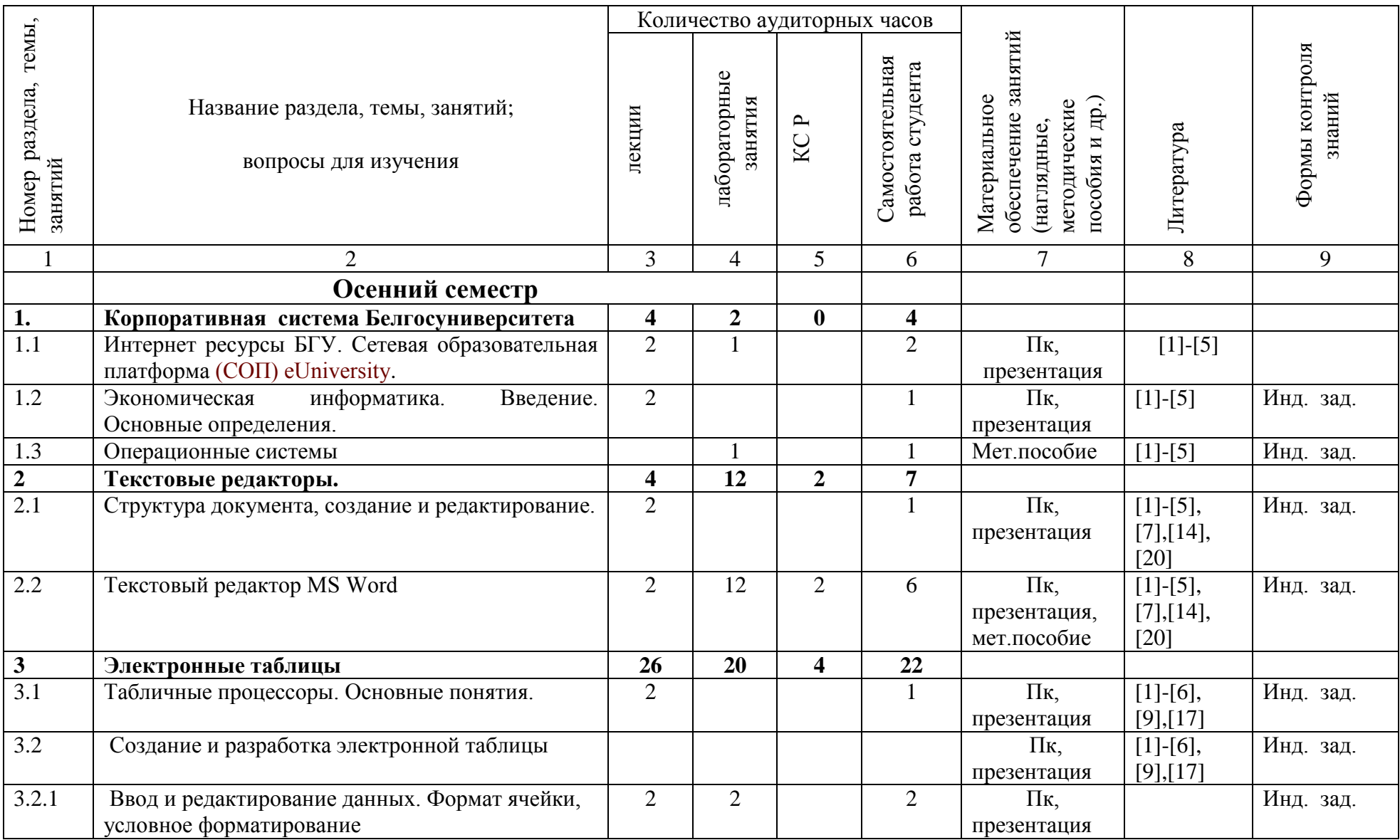

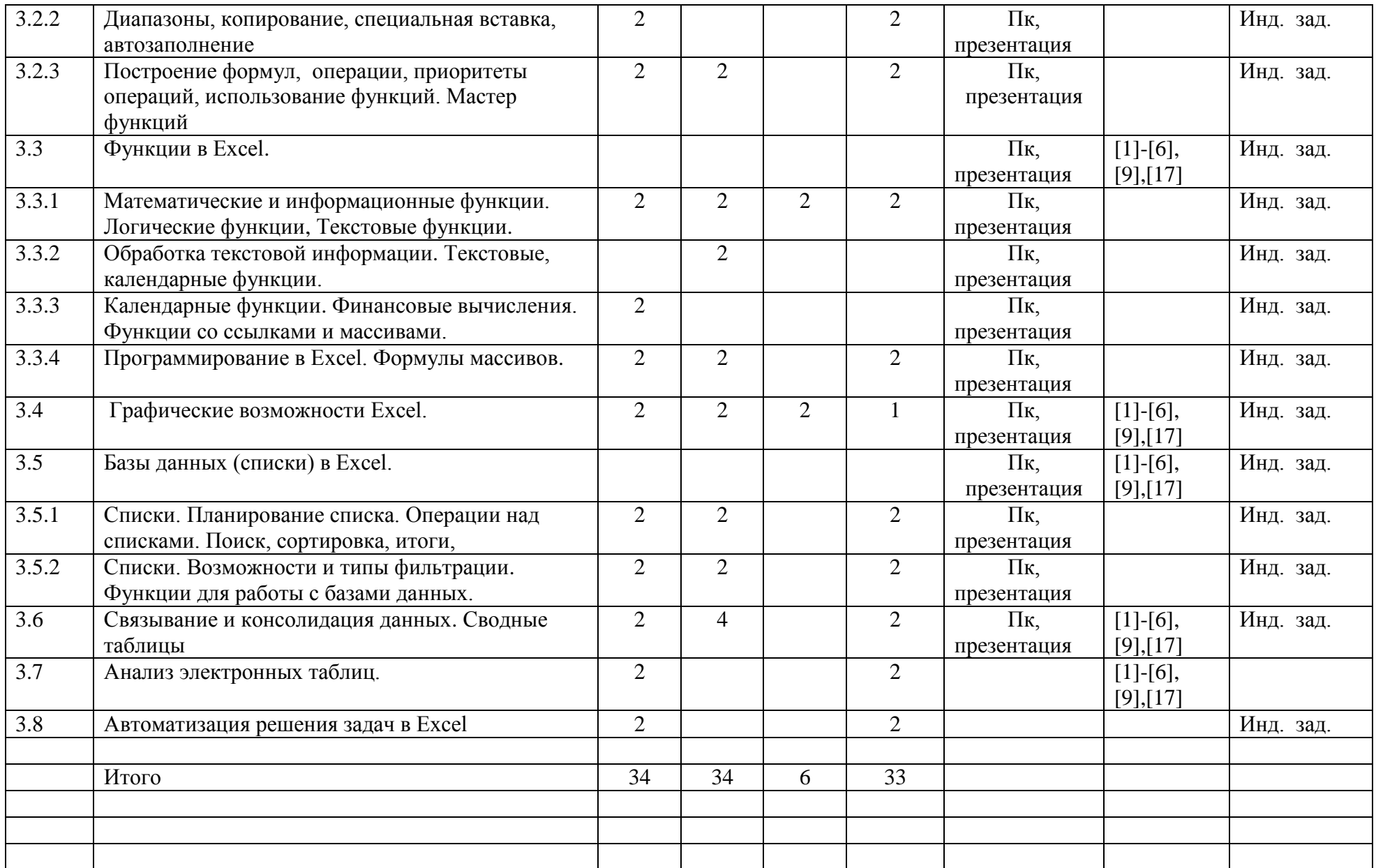

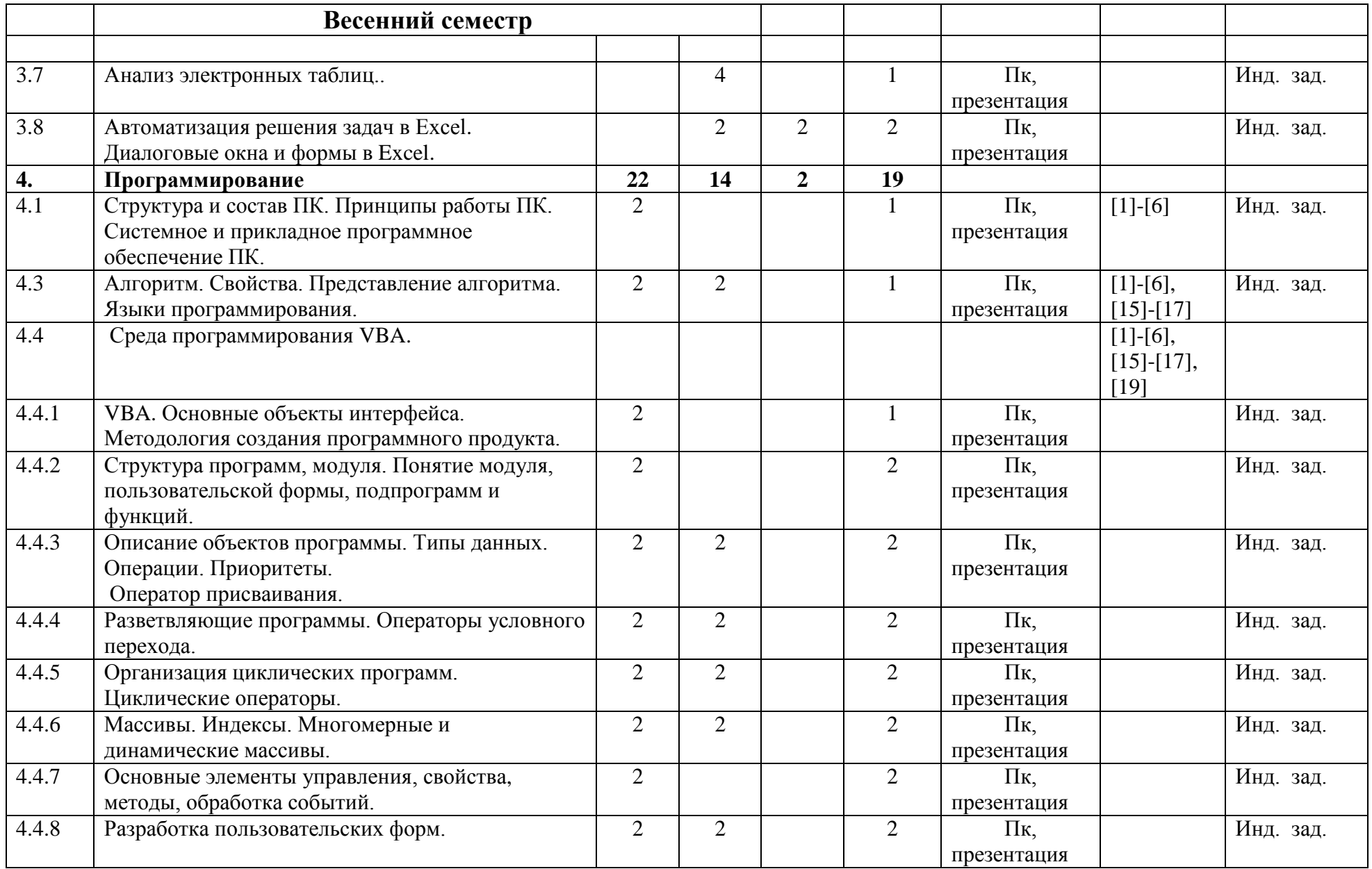

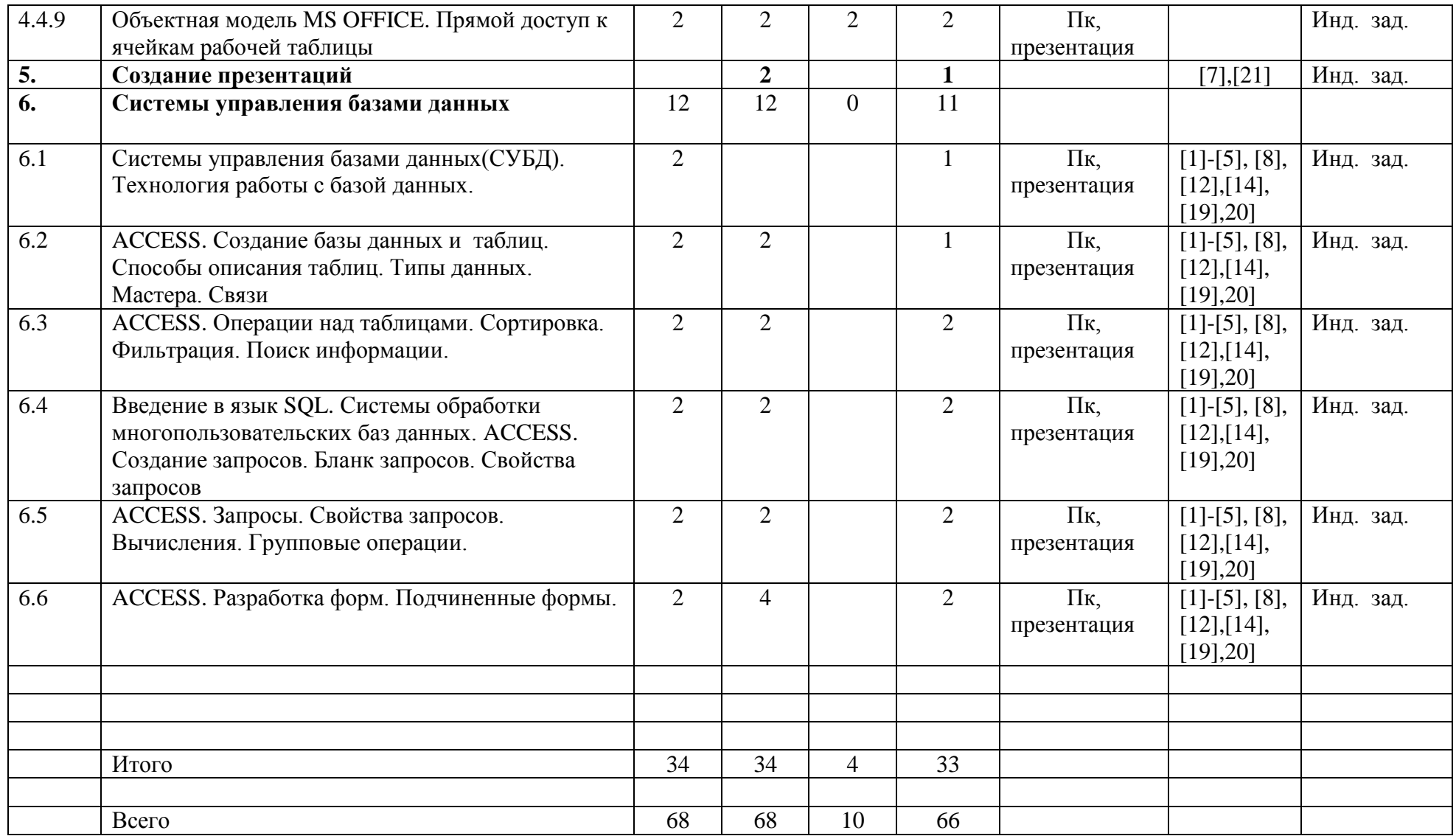

# **Основная и дополнительная литература**

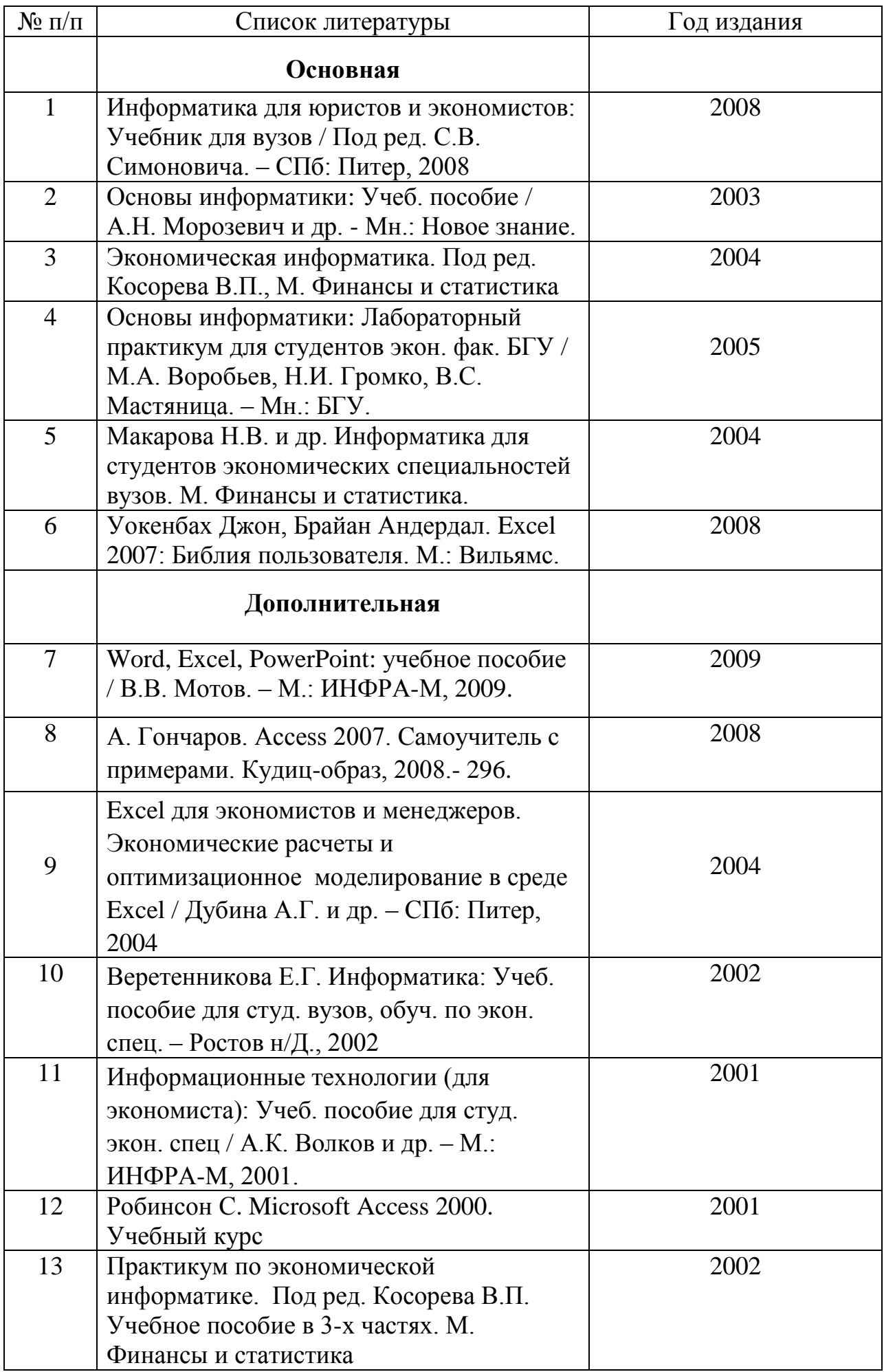

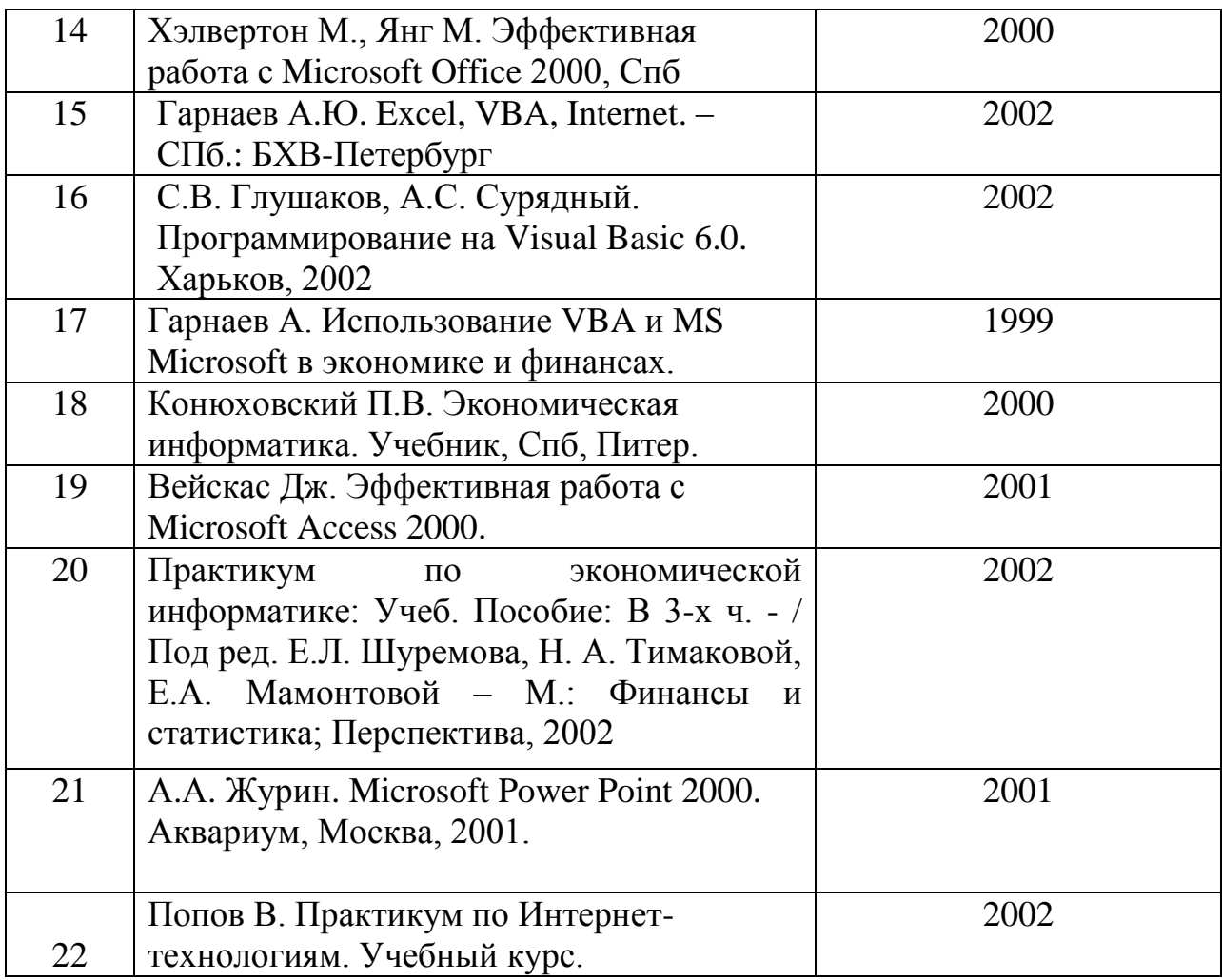

# ПРОТОКОЛ СОГЛАСОВАНИЯ УЧЕБНОЙ ПРОГРАММЫ ПО УЧЕБНОЙ ДИСЦИПЛИНЕ С ДРУГИМИ ДИСЦИПЛИНАМИ СПЕЦИАЛЬНОСТИ

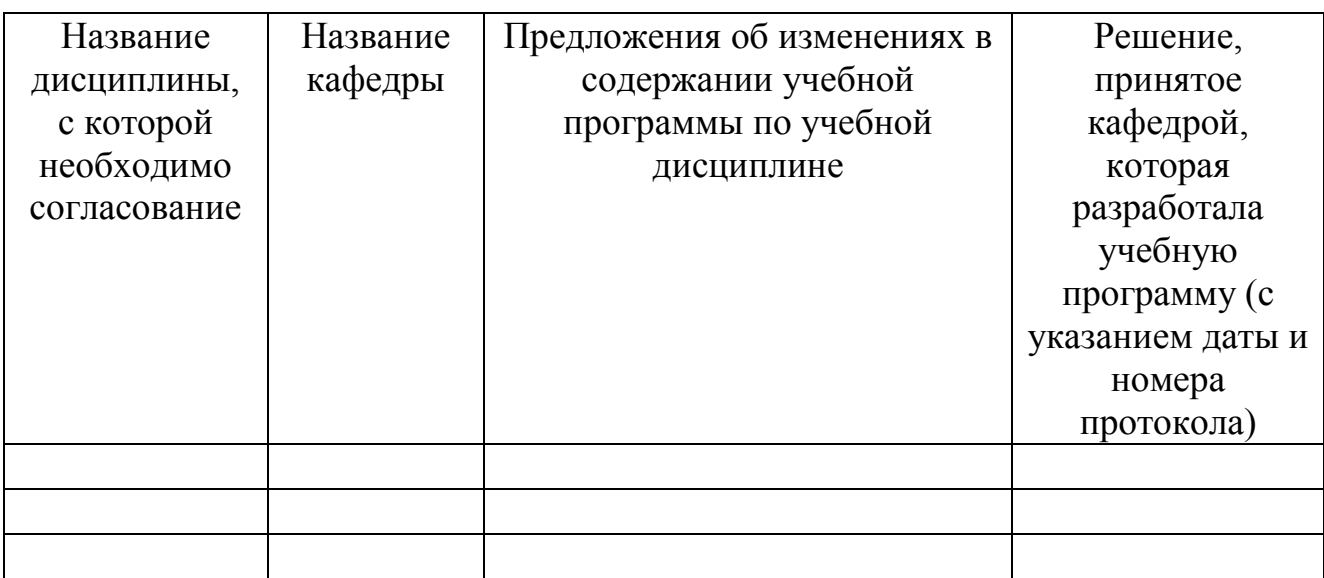

# ИЗМЕНЕНИЯ И ДОПОЛНЕНИЯ К УЧЕБНОЙ ПРОГРАММЕ ПО УЧЕБНОЙ ДИСЦИПЛИНЕ

на \_\_\_\_\_/\_\_\_\_\_ учебный год

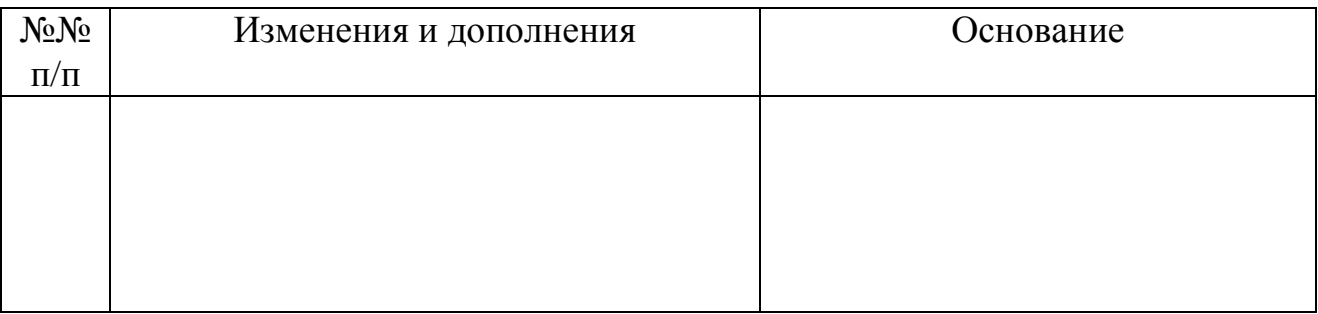

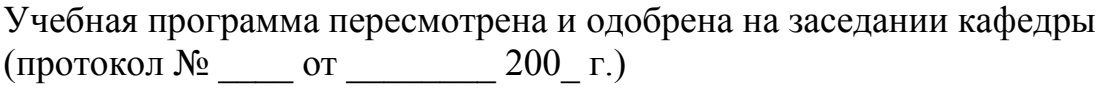

# Завкдующий кафедрой

\_\_\_\_\_\_\_\_\_\_\_\_\_\_\_\_\_\_\_\_\_ \_\_\_\_\_\_\_\_\_\_\_\_\_\_\_ \_\_\_\_\_\_\_\_\_\_\_\_\_\_\_\_\_\_

(степень, звание) (подпись) (Инициалы, фамилия)

# УТВЕРЖДАЮ Декан факультета

\_\_\_\_\_\_\_\_\_\_\_\_\_\_\_\_\_\_\_\_\_ \_\_\_\_\_\_\_\_\_\_\_\_\_\_\_ \_\_\_\_\_\_\_\_\_\_\_\_\_\_\_\_\_\_ (степень, звание) (подпись) (Инициалы, фамилия)